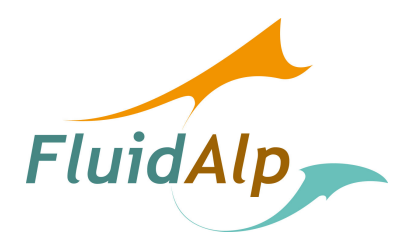

# Tunnel de la Croix Rousse Simulation des émissions de polluants Rapport final

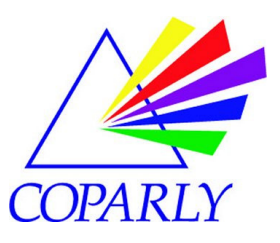

2008-05-T- V02 29 mars 2008

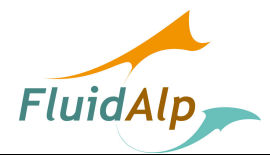

## Sommaire

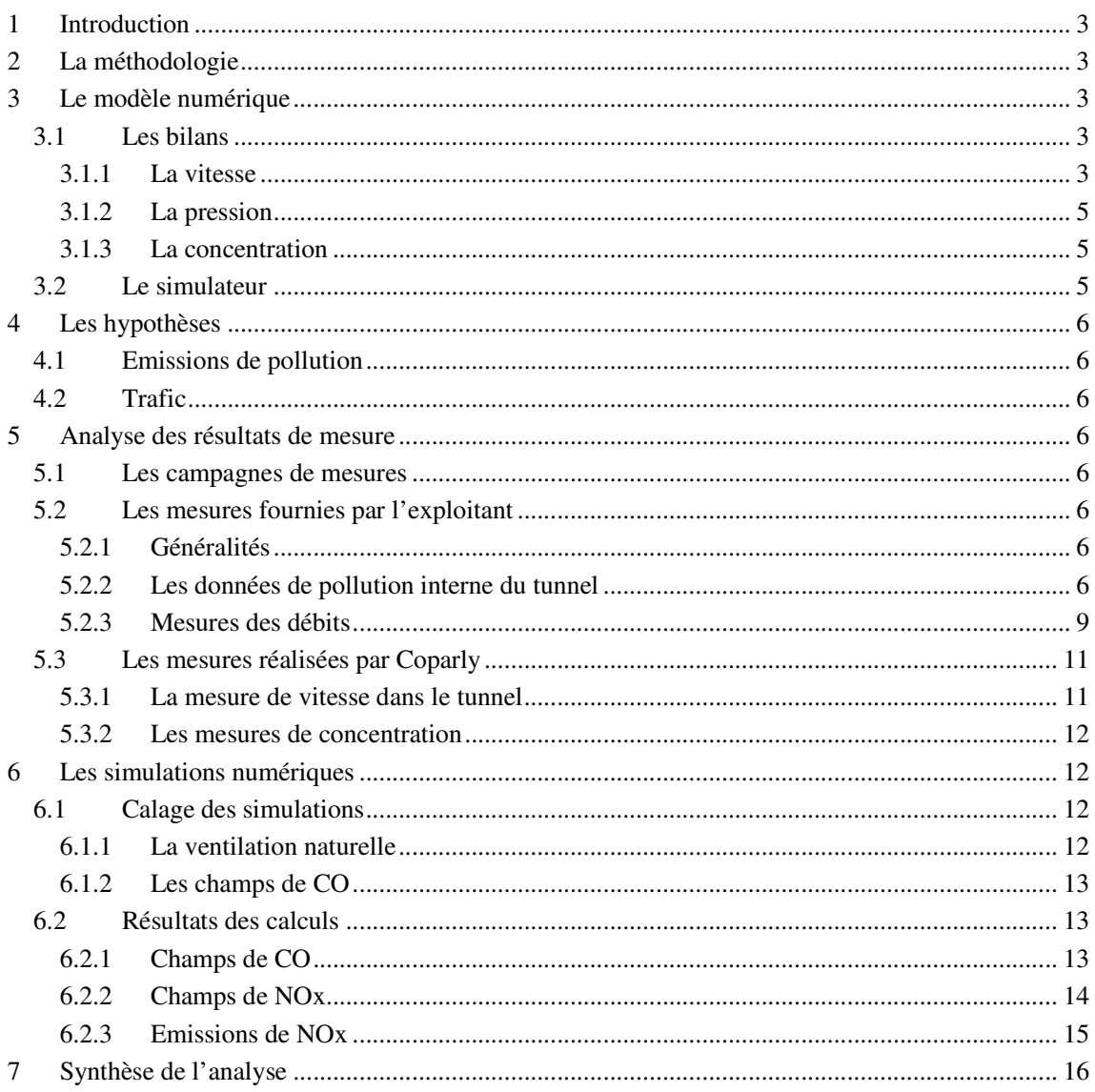

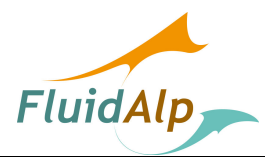

## 1 Introduction

Un tunnel routier ne produit pas de pollution par lui-même mais, en empêchant la diffusion transverse, il maintient le niveau de concentration de celle qui a été produite par les véhicules qui le traversent. En conséquence, lorsque cette pollution est émise dans l'environnement extérieur par les têtes ou par les puits de ventilation, elle s'y trouve à un niveau de concentration plus élevé que celle de la pollution de fond, sans toutefois pouvoir dépasser celui qui est règlementairement admise en tunnel. Ce niveau est contrôlé à l'aide de la ventilation mécanique.

L'objet de l'étude demandée par Coparly à FluidAlp est la quantification des termes source de la pollution émise dans l'environnement au niveau des têtes, en fonction des différentes phases de trafic observées au cours des différentes campagnes de mesures. Ces données doivent être exploitées dans un modèle numérique de dispersion atmosphérique destiné à une comparaison avec les mesures.

## 2 La méthodologie

La question posée est l'évaluation des émissions de polluants dans les diverses phases d'exploitation du tunnel, lors des campagnes de mesure réalisées dans l'environnement de l'ouvrage.

Le tunnel est soumis à une circulation bidirectionnelle et à une ventilation naturelle dont la combinaison est susceptible d'influencer l'équilibre des flux d'air le long du tunnel. Il s'agit d'évaluer les quantités de pollution qui sont émises par chaque tête dans chaque configuration de trafic identifiée lors des campagnes de mesures.

Une première phase consiste à analyser la consistance des données fournies par l'exploitant d'une part et par Coparly d'autre part. Il apparaît que ces informations ont un degré de compatibilité assez peu satisfaisant puisque les périodes de mesures sont supérieures à celles des phénomènes de transport mis en jeu et sont différentes d'une base de référence à l'autre (1 h pour les données de l'exploitation et 15 mn pour les mesures Coparly).

Un modèle numérique est ensuite conçu, programmé et exploité afin de dégager des bases permettant de fournir des informations aussi fiables que possibles pour les modèles de dispersion.

## 3 Le modèle numérique

## 3.1 Les bilans

#### 3.1.1 La vitesse

Le système de ventilation en place dans le tunnel de la Croix Rousse est de type transversal, ce qui signifie que l'air frais qui est injecté mécaniquement dans l'ouvrage provient d'une gaine d'air frais. Celle-ci est décomposée en cinq tronçons répartis le long de l'ouvrage, alimentés par autant de puits verticaux (Figure 1).

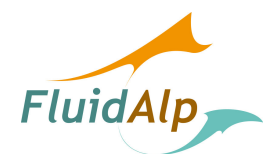

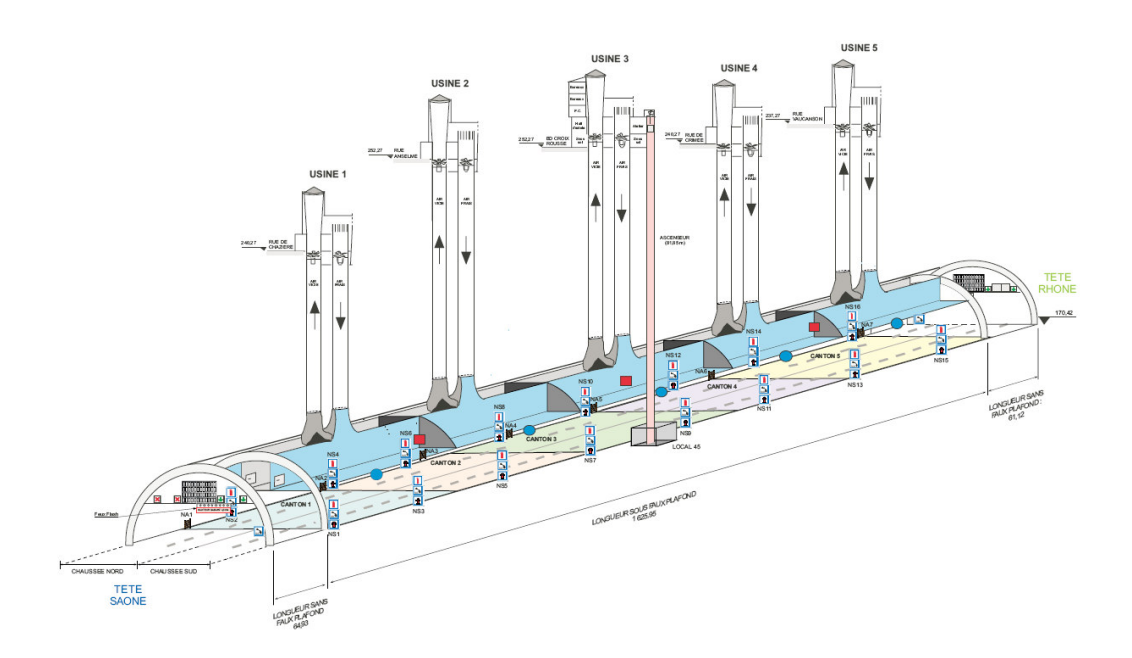

*Figure 1 : Schéma de ventilation du tunnel de la Croix Rousse* 

La première hypothèse relative au moyen de ventilation est que la répartition du débit injecté dans l'ouvrage transversalement est uniforme sur chaque tronçon. Dans la réalité, ce n'est pas tout à fait exact puisque l'ouverture des bouches de soufflage n'est réglée que pour le régime de ventilation nominal.

La variation de vitesse longitudinale liée au soufflage d'air frais est donc linéaire. Les régimes de chacun des ventilateurs étant a priori distincts les uns des autres, on constatera un profil longitudinal relativement complexe (Figure 2).

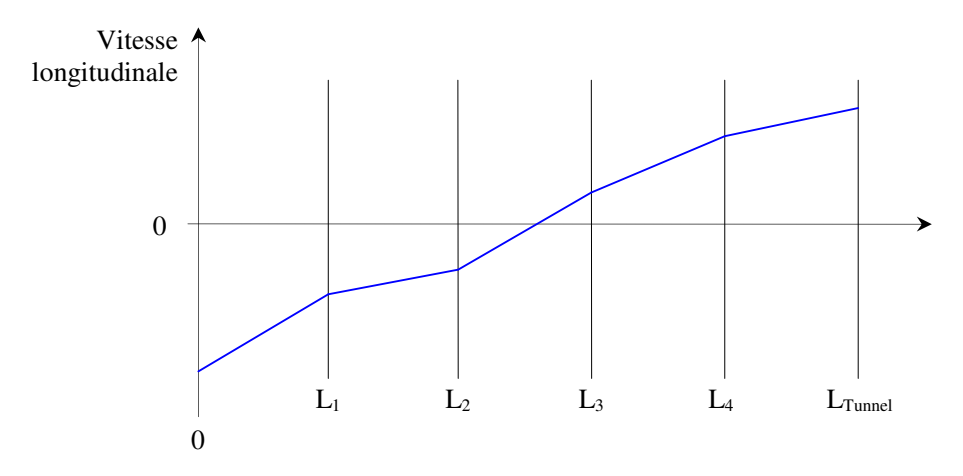

*Figure 2 : Schéma du profil de vitesse longitudinale dans le tunnel* 

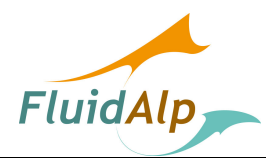

### 3.1.2 La pression

La pression interne du tunnel est fonction du frottement sur les parois, des pertes de charge singulières et des effets de pistonnement ou de traînée des véhicules. C'est cette donnée qui permet de calculer la vitesse longitudinale, en équilibrant les pressions à chaque tête.

#### 3.1.3 La concentration

La concentration est résolue en tenant compte à la fois du transport longitudinal et de la dilution de la pollution par l'injection d'air frais dans le tunnel.

## 3.2 Le simulateur

Le simulateur mis au point par FluidAlp est fondé sur la résolution des équations précédentes. Il est écrit en Visual Basic 6. Il utilise une interface unique (Figure 3).

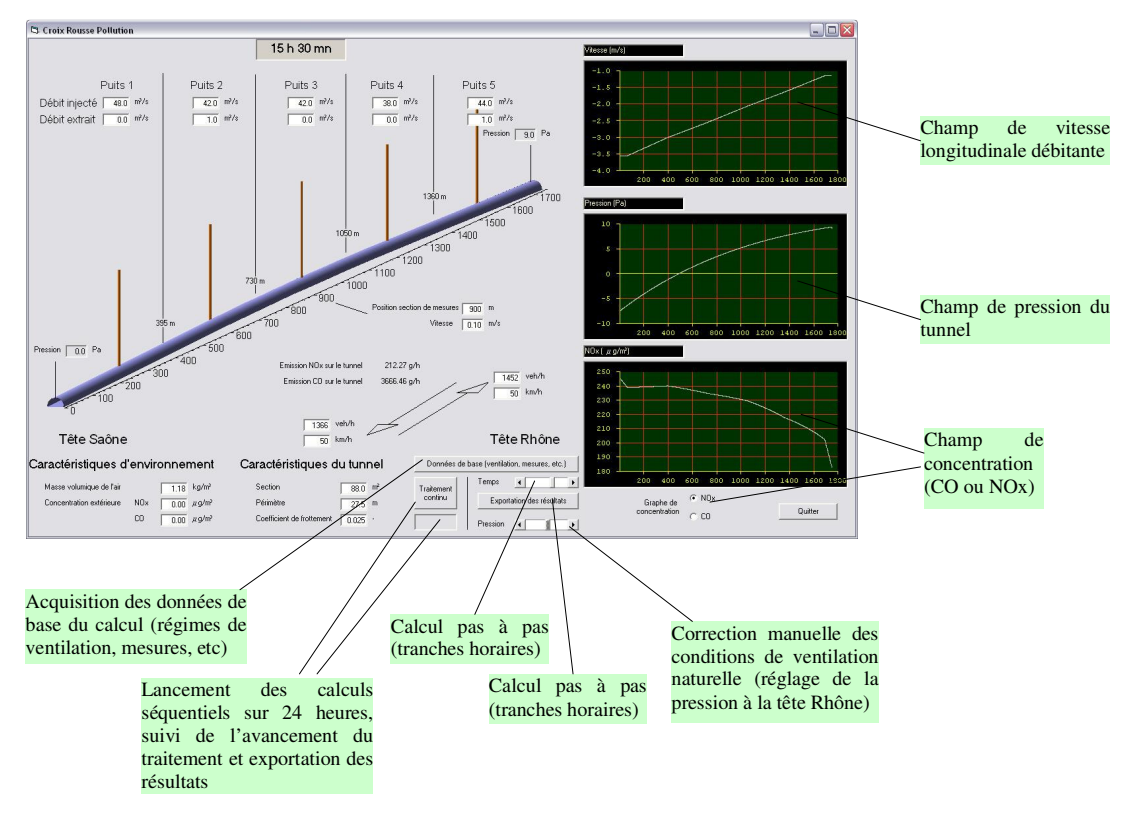

*Figure 3 : Interface du simulateur du tunnel de la Croix Rousse* 

Le code permet de simuler les situations quart-horaires en analysant deux paramètres :

- $\triangleright$  L'écart de concentration de CO entre le calcul et les mesures aux points où sont implantés les capteurs du tunnel. Cet écart est minimisé en faisant varier la différence de pression d'origine naturelle, ce qui conditionne le champ de vitesse longitudinale ;
- $\triangleright$  Ce paramètre étant obtenu, le champ de concentration d'oxyde d'azote est ensuite évalué.

Cette démarche a nécessité de nombreux réglages qui sont détaillés dans la suite.

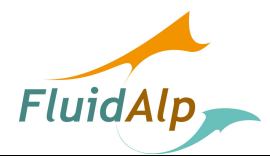

## 4 Les hypothèses

## 4.1 Emissions de pollution

Les émissions de polluant ont été calculées par Copaly, sur la base du référentiel Copert 4. Dans le contexte du transit dans le tunnel de la Croix Rousse, les résultats des simulations montrent que chaque véhicule émet 19 g de CO et 1,1 g de NOx.

La vitesse de référence prise en compte est de 50 km/h.

## 4.2 Trafic

Les hypothèses de trafic sont lues séquentiellement par le logiciel dans les fichiers Excel.

## 5 Analyse des résultats de mesure

## 5.1 Les campagnes de mesures

Les données relatives aux campagnes de mesures correspondent aux périodes suivantes :

- $\geq 21$  mai 2007 0h00 6 juin 2007 23h59;
- $\geq 20$  août 2007 0h00 4 septembre 2007 23h59;
- $\geq 5$  novembre 2007 0h00 24 novembre 2007 23h59;
- $\geq 9$  janvier 2008 0h00 23 janvier 23h59.

Les informations relatives à ces périodes correspondent aux mesures dans l'environnement du tunnel et à l'intérieur de celui-ci.

## 5.2 Les mesures fournies par l'exploitant

### 5.2.1 Généralités

Certaines mesures fournies par l'exploitant sont essentielles à l'établissement des données d'émission du tunnel.

Les mesures correspondent à une extraction des valeurs toutes les heures.

L'analyse de ces informations est réalisée à deux niveaux :

- > Un examen général de la consistance des données ;
- $\triangleright$  Une confrontation de ces données aux informations comparables fournies par les campagnes de mesures de Coparly.

Cette analyse est réalisée par type d'information.

### 5.2.2 Les données de pollution interne du tunnel

#### 5.2.2.1 Les mesures de monoxyde de carbone

Une série de simulations numérique a été réalisée pour comparer les champs de CO mesurés dans le tunnel et calculés par le modèle numérique. La simulation fait apparaître un certain nombre de caractéristiques récurrentes des mesures :

 $\triangleright$  Le profil longitudinal de la concentration de CO est généralement beaucoup plus homogène que celui qui résulte du calcul. Cette différence suggère que les mesures rendent compte d'un point de vitesse nulle localisé dans le tunnel, alors que les

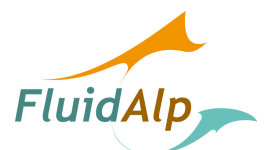

simulations montrent que le tunnel est généralement ventilé de façon longitudinale (Figure 4) ;

- $\triangleright$  Les mesures présentent une variabilité beaucoup plus faible que les résultats des simulations. Elles évoluent en fonction du niveau de trafic, mais pas de façon importante. Il est clair que le niveau de ventilation atténue normalement cette influence (Figure 5, comparaison des pentes des droites de régression) ;
- $\triangleright$  En revanche, les mesures réalisées avec les capteurs du tunnel font apparaître un niveau de CO non négligeable alors qu'aucun trafic n'emprunte le tunnel et que la concentration à l'extérieur du tunnel est égale à 0 ;
- $\triangleright$  Enfin, il est possible que les observations précédentes soient également liées à la méthode d'échantillonnage des mesures (moyenne horaire pour le trafic et mesure instantanée pour le régime de ventilation et la concentration de CO).

Il apparaît donc que la nature des mesures de CO soit en partie à l'origine des différences observées. Il s'agit en effet de la mesure renvoyée par les capteurs du tunnel, dont la fonction est d'indiquer l'approche des seuils admissibles (50 à 100 ppm). Le degré de précision de ces capteurs n'est donc pas en accord avec celui qui serait nécessaire à la conduite de campagnes de mesures.

Néanmoins, il s'agit de la mesure la plus appropriée à la détermination des niveaux de ventilation de l'ouvrage.

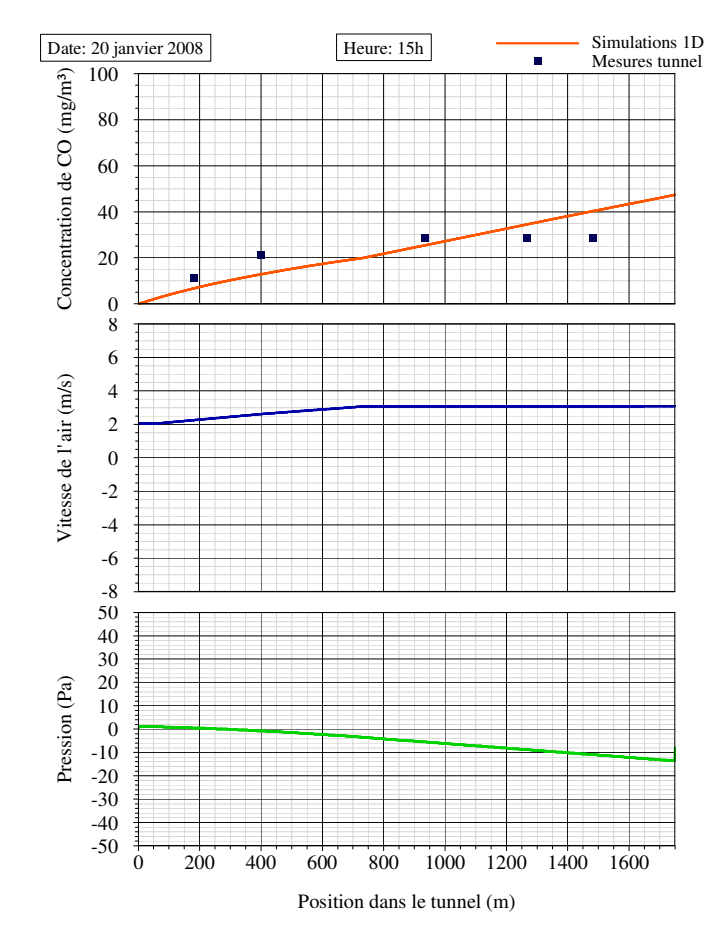

*Figure 4 : Champ moyen de concentration de CO pour la tranche horaire de 15 h, le 20 janvier 2008* 

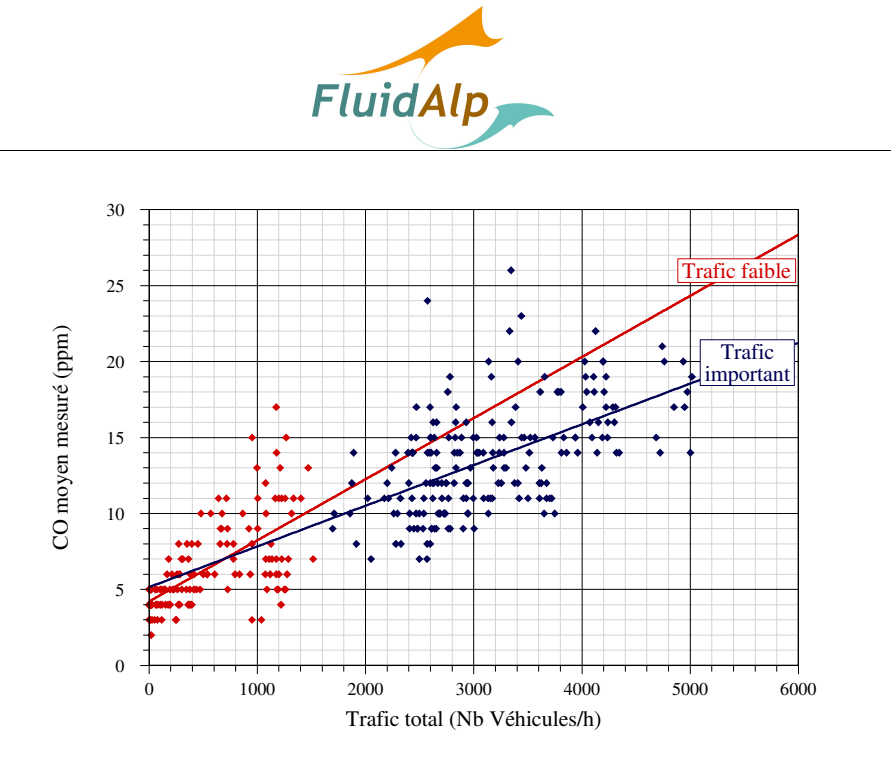

*Figure 5 : Concentration moyenne de la concentration mesurée du CO en fonction du trafic pour la campagne de janvier 2008* 

Lors de la phase de fermeture du tunnel en septembre 2007, on observe que les niveaux se CO mesurés par les capteurs du tunnel demeurent élevés, de l'ordre de ce qui est mesuré lorsque le trafic se maintient à 300 véhicules/h.

Coparly a installé un capteur de CO dans la partie centrale de l'ouvrage. Il est donc possible de comparer les différentes mesures entre elles pour situer le degré de fiabilité des capteurs fixes du tunnel (Figure 6 et Figure 7).

Dans certains cas, on observe une assez bonne cohérence entre les mesures (Figure 6). Dans d'autres, on observe une tendance à la surestimation des niveaux de concentration réels (Figure 7, la référence est la mesure Coparly). Cela confirme les remarques formulées précédemment.

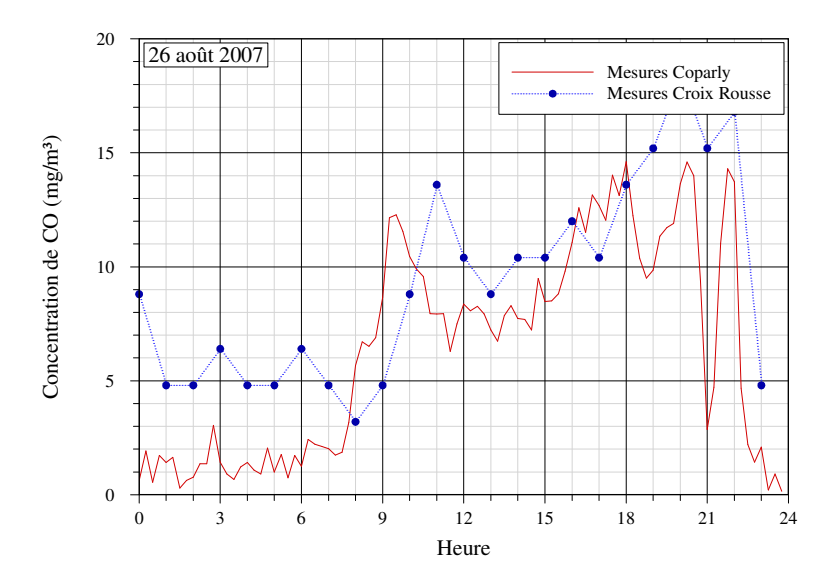

*Figure 6 : Evolution des mesures de CO dans le tronçon central du tunnel le 26 août 2007* 

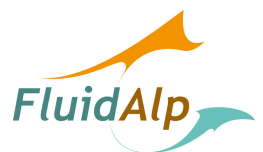

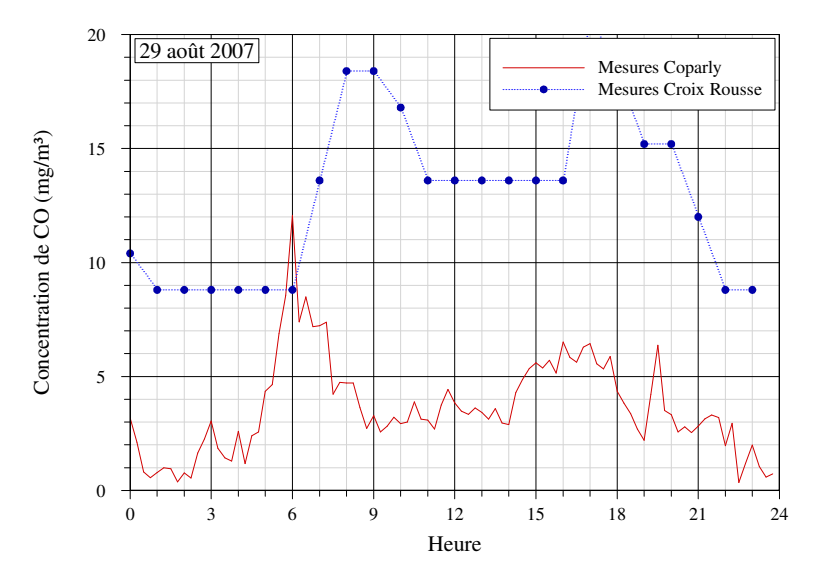

*Figure 7 : Evolution des mesures de CO dans le tronçon central du tunnel le 29 août 2007* 

#### 5.2.2.2 Les mesures d'opacité

Les valeurs relatives aux tronçons 4 et 5 sont parfaitement identiques. On considère qu'il s'agit des mesures du tronçon 5.

Ces mesures ont été utilisées très partiellement, notamment pour expliquer certains champs de concentration de CO.

#### 5.2.3 Mesures des débits

#### 5.2.3.1 Débits de soufflage

Les mesures de débit sont déduites des mesures de vitesse de rotation des ventilateurs. L'information est reconstituée à partir des courbes de fonctionnement des machines.

Aucune remarque n'est à formuler a priori en ce qui concerne les mesures des ventilateurs d'air frais.

#### 5.2.3.2 Débits d'extraction

Un anémomètre a été placé dans le puits n°3 par Coparly pendant la durée des campagnes de mesures. Une comparaison est réalisée entre :

- > Le débit d'extraction ;
- E débit déduit de la mesure de vitesse.

On donne la comparaison entre le débit mesuré dans la cheminée d'extraction n°3 par les moyens de mesure installés par Coparly et les mesures réalisées par l'exploitant ; le 18 janvier 2008 (Figure 8). On constate que les mesures de vitesse rendent compte d'un flux montant quasi-permanent qui n'est pas dû à la mise en œuvre de la ventilation mécanique. Lorsque celle-ci est activée, on constate un accroissement sensible de la vitesse de l'air.

Il faut également noter qu'il n'existe pas de relation de proportionnalité claire entre le débit mesuré et le régime de ventilation. La différence entre les deux valeurs de débit, déduits du régime de ventilation d'une part et de la mesure Coparly d'autre part, est également importante dans les deux cas. Cela s'explique avant tout par le fait que les mesures sont réalisées sur des plages de temps probablement très différentes. En l'occurrence, la mise en fonctionnement de la ventilation mécanique n'a pas de raison d'être effectuée sur des plages horaires pleines.

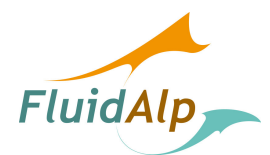

Dans les deux cas présentés, il semble donc que la ventilation mécanique ait été activée pendant des durées très courtes puisque la mesure de vitesse ne rend pas compte de cet état.

En conséquence, on considèrera que les puits émettent un pollution dont le flux est dominé par les effets de pression interne du tunnel et l'effet cheminée. On suggère donc de retenir un débit compris entre 10 et 20 m<sup>3</sup>/s.

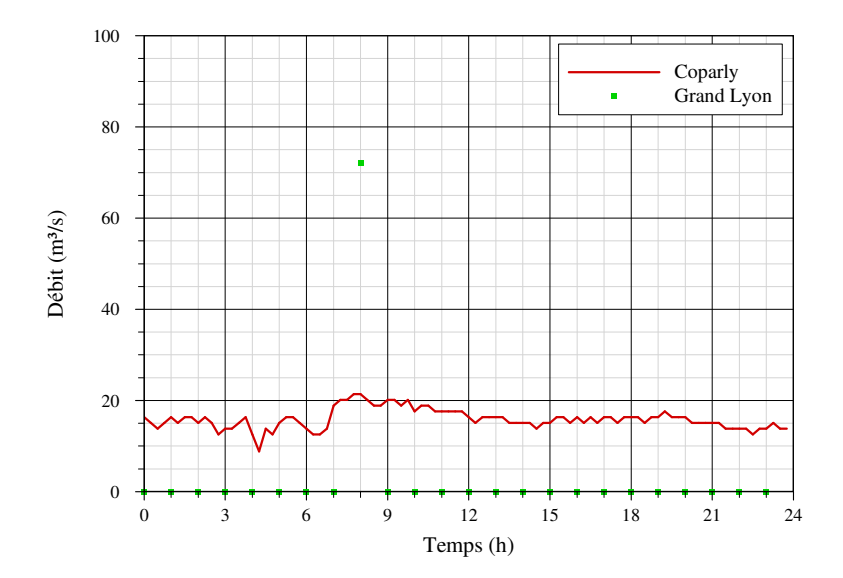

*Figure 8 : Comparaison des mesures de débit dans la cheminée d'extraction n°3, le 17 janvier 2008* 

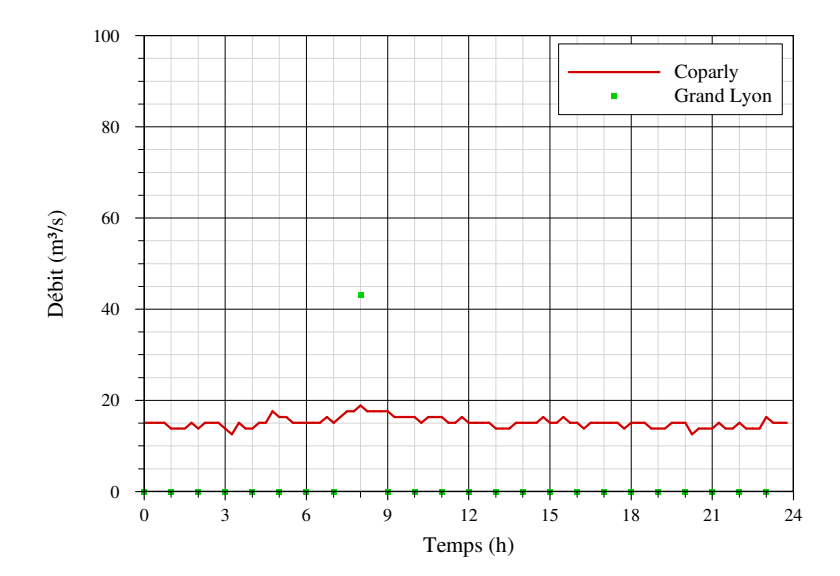

*Figure 9 : Comparaison des mesures de débit dans la cheminée d'extraction n°3, le 18 janvier 2008* 

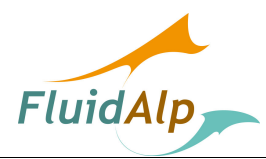

## 5.3 Les mesures réalisées par Coparly

#### 5.3.1 La mesure de vitesse dans le tunnel

Un anémomètre a été installé dans le tunnel par Coparly, afin de fournir une indication sur le mouvement longitudinal de l'air dans le tunnel.

Une première série de modélisations basée sur l'indexation de la vitesse calculée sur la mesure a conduit à des résultats peu crédibles. En effet, les champs de pression calculés sur cette base font apparaître une variation des conditions de ventilation naturelle indexée sur l'évolution du trafic. De plus, la différence de pression naturelle calculée (de l'ordre de 150 Pa) excède systématiquement les seuils évalués pendant les études de rénovation (80 Pa).

Une approche différente est donc mise en œuvre. Elle est basée sur l'hypothèse opposée d'une ventilation naturelle faible. Il apparaît de façon systématique une tendance identique dans l'évolution des vitesses calculée et mesurée (Figure 10). Si les valeurs sont reportées sur un diagramme destiné à une comparaison directe, une relation de proportionnalité semble se dégager (Figure 11).

En revenant au diagramme d'évolution de la vitesse au cours de la journée, on constate que l'évolution de la vitesse est indexée sur la dissymétrie du trafic, dans le sens Saône – Rhône (sens +) le matin, et dans le sens opposé le soir.

Par ailleurs, il existe une forte différence de valeur absolue entre la mesure et le calcul. Sans conférer un statut de référence à ce dernier, il semble néanmoins que la mesure sous-estime assez fortement le flux longitudinal dans le tunnel. En effet, celui-ci est dû à la ventilation mécanique et aux effets de pistonnement. Il semble que ces derniers déterminent un sens de ventilation par sens de trafic. Le capteur de vitesse étant localisé entre les voies de circulation (sous le faux-plafond), il rend compte d'un flux dans la zone de cisaillement de ces courants longitudinaux, ce qui explique les valeurs faibles. En revanche, le sens moyen de l'écoulement est correctement représenté pour la même raison.

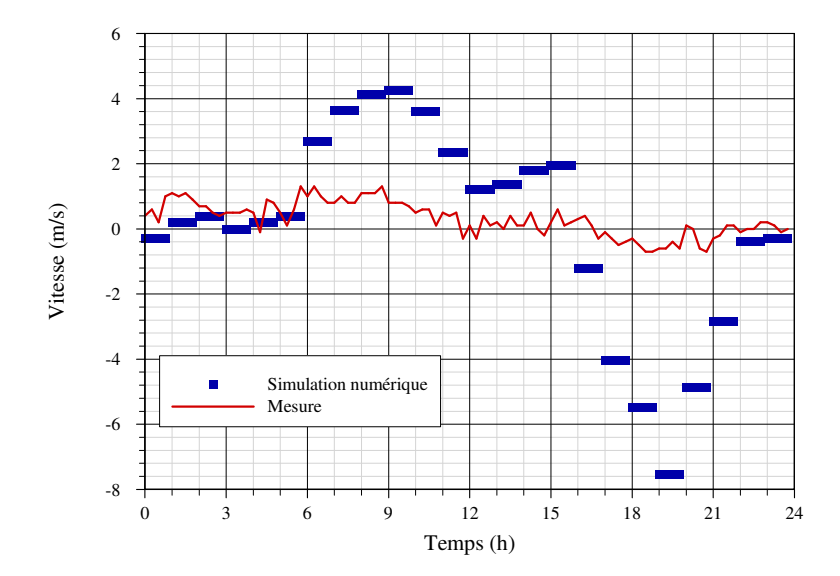

*Figure 10 : Comparaison des évolutions de vitesse au centre du tunnel mesurées par l'anémomètre installé par Coparly et les calculs pour la journée du 9 janvier 2008* 

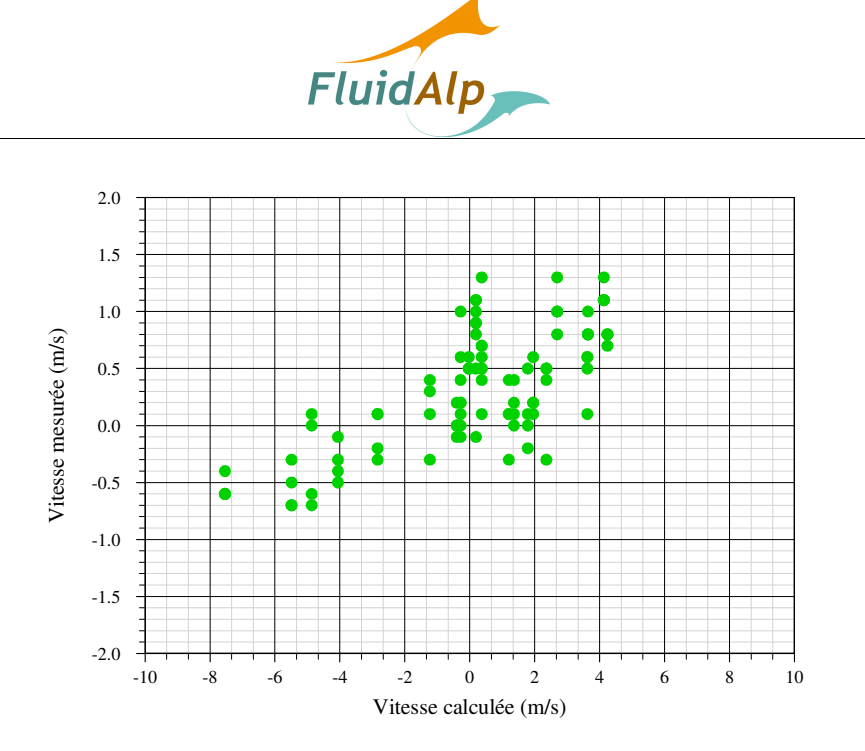

*Figure 11 : Comparaison des mesures de vitesse au centre du tunnel mesurées par l'anémomètre installé par Coparly et les calculs pour la journée du 9 janvier 2008* 

### 5.3.2 Les mesures de concentration

Elles ne font pas l'objet de remarques.

En ce qui concerne la mesure du CO, on considère que les mesures de Coparly ont valeur de référence (pour la comparaison avec les mesures réalisées par les capteurs du tunnel).

## 6 Les simulations numériques

## 6.1 Calage des simulations

### 6.1.1 La ventilation naturelle

Au cours de la campagne de mesures des mois d'août et septembre 2007, le tunnel a été fermé à la circulation puisque les conditions minimales d'exploitation n'étaient plus réunies. Le trafic qui emprunte l'ouvrage est quasiment nul. On considère donc que les effets de pistonnement sont négligeables et que les flux longitudinaux ne sont plus dus qu'à la ventilation mécanique et à la ventilation naturelle. Dans ces conditions, il devient plus aisé d'évaluer ce second effet, sur la base des informations fournies par l'anémomètre installé par Coparly.

La simulation des conditions de ventilation naturelle est effectuée à l'aide du simulateur. La vitesse longitudinale mesurée est recherchée en faisant varier la pression de référence à la tête de sortie du tunnel.

Les variations de pression demeurent relativement faibles, bien que la vitesse mesurée atteigne près de 2 m/s (Figure 12).

En conclusion, bien que ne possédant pas d'information relative à la ventilation naturelle, on estimera dans les calculs que la différence de pression naturelle entre les têtes du tunnel est faible. Le logiciel intègre donc un solveur visant à satisfaire cet objectif. La plage sur laquelle la différence de pression naturelle est forcée est fixée à -20 Pa - +20 Pa

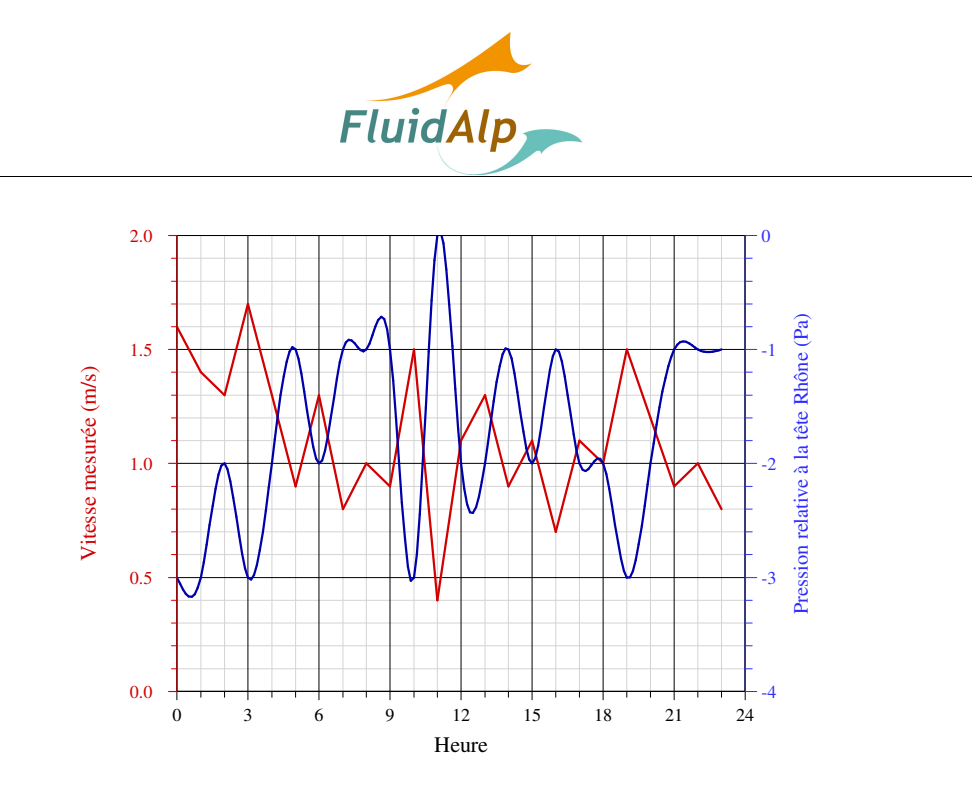

*Figure 12 : Evolution de la vitesse d'air mesurée au centre du tunnel par Coparly le 31 aout 2007 – Evaluation de la différence de pression correspondante* 

## 6.1.2 Les champs de CO

Ce point a été discuté précédemment. Malgré l'imprécision des mesures, cette information est retenue pour proposer un calage de la vitesse longitudinale développée dans le tunnel comme résultante des effets de pistonnement, de ventilation mécanique et de ventilation naturelle.

## 6.2 Résultats des calculs

## 6.2.1 Champs de CO

La comparaison des champs mesurés et calculés a été discutée précédemment.

Il faut noter que les calculs surestiment les mesures, surtout dans les périodes de fort trafic (Figure 13).

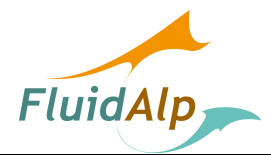

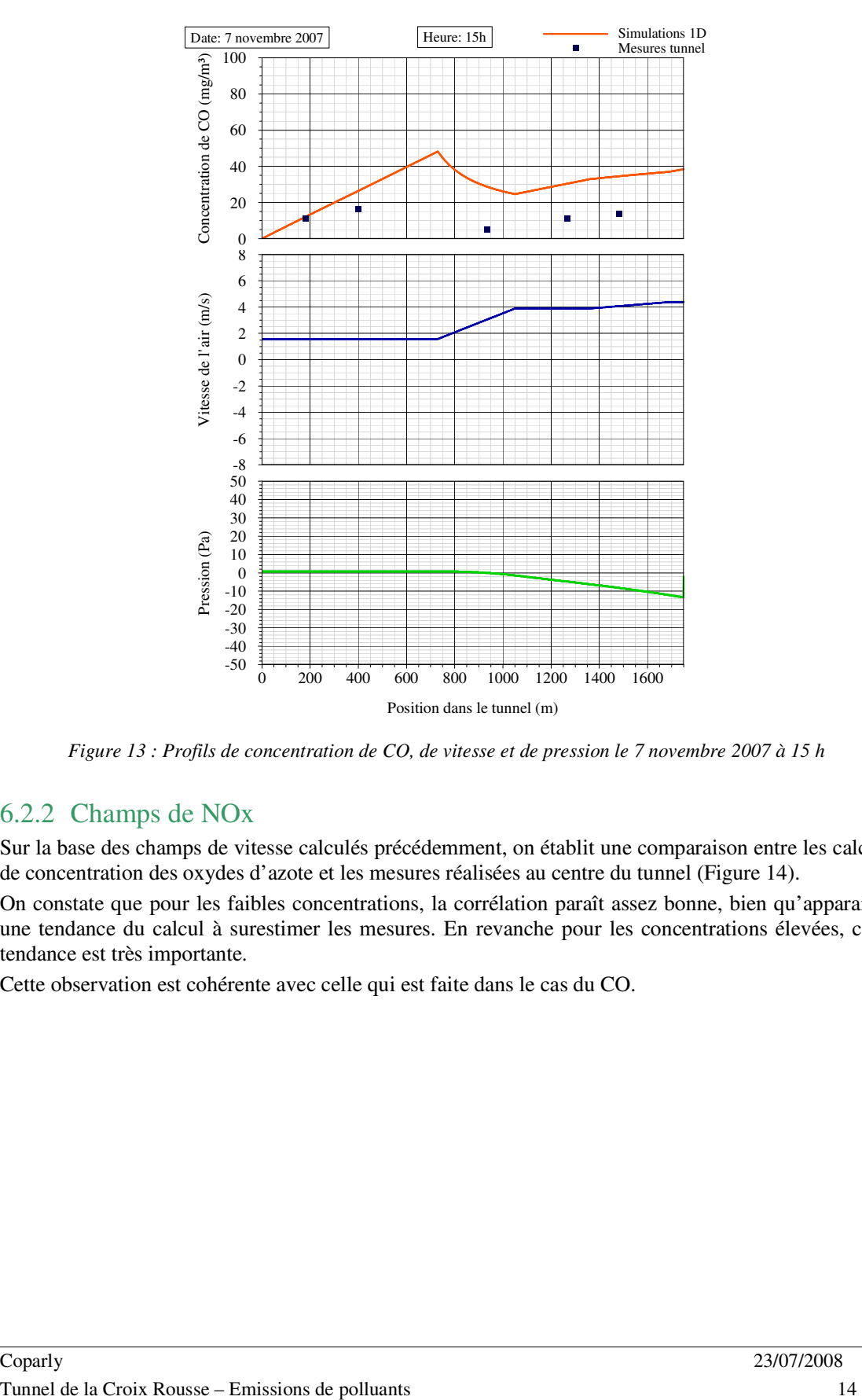

*Figure 13 : Profils de concentration de CO, de vitesse et de pression le 7 novembre 2007 à 15 h* 

### 6.2.2 Champs de NOx

Sur la base des champs de vitesse calculés précédemment, on établit une comparaison entre les calculs de concentration des oxydes d'azote et les mesures réalisées au centre du tunnel (Figure 14).

On constate que pour les faibles concentrations, la corrélation paraît assez bonne, bien qu'apparaisse une tendance du calcul à surestimer les mesures. En revanche pour les concentrations élevées, cette tendance est très importante.

Cette observation est cohérente avec celle qui est faite dans le cas du CO.

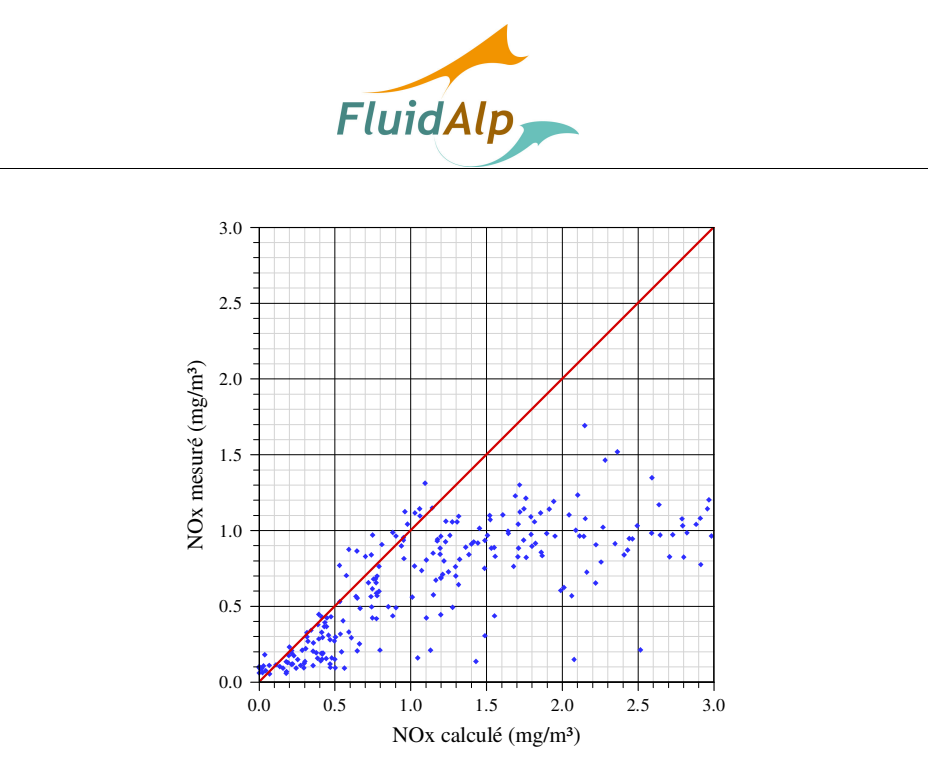

*Figure 14 : Comparaison des mesures et des calculs de concentration de NOx au centre du tunnel* 

### 6.2.3 Emissions de NOx

Les émissions de NOx aux différents points de contact du tunnel avec l'atmosphère extérieure sont fournies heure par heure dans des fichiers spécifiques qui se présentent sous la forme suivante.

\_\_\_\_\_\_\_\_\_\_\_\_\_\_\_\_\_\_\_\_\_\_\_\_\_\_\_\_\_\_\_\_\_\_\_\_\_\_\_\_\_\_\_\_\_\_\_\_\_\_\_\_\_\_\_\_\_\_\_\_\_\_\_\_\_\_\_\_\_\_\_\_\_\_\_\_\_\_

| Jour | Heure          | NOx Saône V Saône |         | NOx Rhône V Rhône |         |         |         |         |         | NOx Puits1 NOx Puits2 NOx Puits3 NOx Puits4 NOx Puits5 | NOx Mesuré 3 |
|------|----------------|-------------------|---------|-------------------|---------|---------|---------|---------|---------|--------------------------------------------------------|--------------|
| 01   | 0 <sup>0</sup> | 0.29              | 3.06    | 501.84            | 3.10    | 52.96   | 115.27  | 269.83  | 366.04  | 427.02                                                 | 298.90       |
| 01   | 01             | 0.27              | 2.04    | 457.84            | 2.08    | 48.65   | 105.52  | 247.01  | 335.08  | 390.39                                                 | 347.30       |
| 01   | 02             | 0.20              | 1.45    | 333.06            | 1.50    | 35.69   | 77.07   | 180.41  | 244.74  | 284.69                                                 | 99.30        |
| 01   | 03             | 286.81            | $-0.77$ | 0.17              | $-0.72$ | 261.17  | 231.68  | 139.69  | 82.44   | 46.06                                                  | 135.40       |
| 01   | 04             | 280.37            | $-0.85$ | 0.17              | $-0.80$ | 254.94  | 225.54  | 136.02  | 80.30   | 44.84                                                  | 388.50       |
| 01   | 0.5            | 0.21              | 0.94    | 344.32            | 0.99    | 37.46   | 80.27   | 187.90  | 254.89  | 295.65                                                 | 699.10       |
| 01   | 06             | 0.27              | 2.24    | 461.91            | 2.28    | 48.99   | 106.36  | 248.98  | 337.74  | 393.63                                                 | 1870.80      |
| 01   | 07             | 0.75              | 2.48    | 1171.36           | 2.51    | 135.14  | 293.68  | 619.39  | 823.28  | 979.74                                                 | 4099.60      |
| 01   | 08             | 1.47              | 3.96    | 2533.06           | 4.01    | 266.46  | 580.94  | 1359.90 | 1844.75 | 2153.36                                                | 4332.90      |
| 01   | 09             | 2.05              | 4.01    | 3542.22           | 4.05    | 372.57  | 812.34  | 1901.59 | 2579.54 | 3011.13                                                | 2852.40      |
| 01   | 10             | 1.76              | 3.27    | 2651.58           | 3.78    | 318.78  | 694.20  | 1490.84 | 1931.68 | 2254.54                                                | 2671.60      |
| 01   | 11             | 1.40              | 2.96    | 2076.13           | 3.47    | 253.09  | 550.77  | 1172.82 | 1513.23 | 1765.81                                                | 3645.10      |
| 01   | 12             | 2.35              | 1.83    | 3192.01           | 2.34    | 424.03  | 918.62  | 1854.68 | 2333.46 | 2719.83                                                | 3891.70      |
| 01   | 13             | 3.99              | 1.32    | 5008.49           | 1.83    | 720.27  | 1553.40 | 2982.58 | 3670.71 | 4274.26                                                | 4432.60      |
| 01   | 14             | 2.23              | 2.17    | 2348.48           | 3.59    | 403.46  | 875.67  | 1806.18 | 2061.46 | 2180.50                                                | 4758.10      |
| 01   | 1.5            | 2.24              | 2.56    | 2518.66           | 3.98    | 406.59  | 883.81  | 1856.44 | 2165.58 | 2316.60                                                | 4670.10      |
| 01   | 16             | 2.35              | 2.34    | 2547.50           | 3.78    | 425.99  | 925.26  | 1925.47 | 2215.28 | 2354.09                                                | 4364.90      |
| 01   | 17             | 1807.72           | $-6.03$ | 1.72              | $-3.62$ | 1674.24 | 1536.59 | 1079.13 | 709.31  | 424.71                                                 | 4257.20      |
| 01   | 18             | 1456.38           | $-8.62$ | 1.16              | $-6.21$ | 1335.59 | 1201.72 | 802.09  | 507.34  | 294.94                                                 | 4046.10      |
| 01   | 19             | 1511.50           | $-8.98$ | 1.18              | $-6.57$ | 1384.86 | 1243.77 | 826.43  | 521.05  | 302.18                                                 | 3901.70      |
| 01   | 20             | 1467.32           | $-8.18$ | 1.19              | $-5.77$ | 1347.29 | 1215.22 | 816.07  | 518.48  | 302.41                                                 | 2443.80      |
| 01   | 21             | 1003.78           | $-7.58$ | 0.84              | $-5.17$ | 923.42  | 836.06  | 566.81  | 362.64  | 212.63                                                 | 1651.30      |
| 01   | 22             | 765.15            | $-4.86$ | 0.49              | $-4.34$ | 687.66  | 595.17  | 382.96  | 235.35  | 130.74                                                 | 849.10       |
| 01   | 23             | 635.55            | $-5.24$ | 0.40              | $-4.73$ | 571.08  | 494.10  | 316.42  | 193.88  | 107.69                                                 | 405.70       |
|      |                |                   |         |                   |         |         |         |         |         |                                                        |              |

*Tableau 1 : Exemple de forme de résultats des simulations numériques unidimensionnelles* 

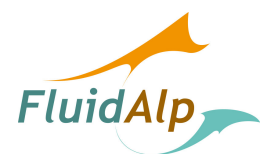

## 7 Synthèse de l'analyse

L'évaluation des quantités de polluants rejetées dans l'environnement du tunnel de la Croix Rousse par ses différents points d'émission (têtes et puits) a nécessité la mise au point d'un outil de simulation numérique.

Les études ont été menées en analysant les mesures réalisées à l'intérieur du tunnel par le système d'exploitation d'une part (trafic, niveaux de ventilation mécanique, CO) et par les systèmes installés temporairement par Coparly d'autre part (vitesse longitudinale, CO et NOx).

Un premier constat s'impose quant à la cohérence générale de ces données :

- Eles périodes d'échantillonnage ne sont pas identiques ;
- $\triangleright$  Les natures des traitements des informations ne sont pas identiques (valeurs instantanées extraites directement de la base de données pour le système d'exploitation, moyenne pour les données Coparly) ;
- $\triangleright$  Les degrés de précisions des capteurs sont différentes (exigences de laboratoire pour les mesures Coparly, contrôle des niveaux de pollution pour les mesures d'exploitation).

L'analyse des données de CO, qui sont les seules à rendre compte de façon quantitative des profils de concentration le long du tunnel, montre qu'il est difficile de tirer des conclusions quant à la ventilation longitudinale dans le tunnel. Certains profils sont typiques d'une ventilation longitudinale (situations nocturnes) et d'autres sont plutôt caractéristiques d'une ventilation transverse.

Les simulations numériques réalisées sur la base de ces résultats montrent que le calcul tend généralement à surestimer les mesures, ce qui est également le cas pour les NOx.

De nombreux tests destinés à rendre les calculs cohérents avec les mesures ont été réalisés. Ils aboutissent à la nécessité de considérer une différence de pression naturelle limitée, ce qui n'est peut être pas la réalité du terrain puisque l'exercice qui est mené ici porte en priorité sur la cohérence des champs de concentration. En revanche, pendant la période de fermeture du tunnel en septembre 2007, il a été constaté que les effets de ventilation naturelle sont assez limités. Cette observation demeure limitée à la période concernée, elle n'a pas de valeur statistique.

Les résultats fournis montrent enfin que les émissions de pollution aux têtes sont soumises aux effets de pistonnement dominants. Les émissions des puits sont plus difficilement quantifiables puisque ceux-ci sont ouverts en permanence sur l'atmosphère extérieure. Il est constaté un mouvement ascendant de l'air quasiment permanent qui est dû aux effets de pression interne du tunnel et à l'effet cheminée induit par la différence de température entre l'atmosphère extérieure et les parois des puits. On suggère de tenir compte de ce mouvement qui extrait une partie de la pollution du tunnel vers l'environnement des puits.

Bien que la démarche générale ait été confrontée à de nombreuses difficultés d'interprétation, on constate que les résultats produits par les calculs d'émission aux têtes du tunnel présentent une certaine cohérence avec les conditions de trafic. Il demeure essentiel de considérer la quantité totale de pollution émise qui se traduit par le produit de la vitesse d'émission et de la concentration calculée à la tête.